**General Certificate of Education June 2004 Advanced Subsidiary Examination** 

# **APPLYING MATHEMATICS** Paper 1

**UOM4/1** 

Monday 24 May 2004 Morning Session

In addition to this paper you will require:

- a clean copy of the Data Sheet (enclosed);
- an 8-page answer book;
- · a ruler:
- a graphics calculator.

Time allowed: 1 hour

## **Instructions**

- Use blue or black ink or ball-point pen. Pencil should only be used for drawing.
- Write the information required on the front of your answer book.
- The Examining Body for this paper is AQA. The Paper Reference is UOM4/1.
- Answer all questions.
- All necessary working should be shown; otherwise marks for method may be lost.
- The final answer to questions requiring the use of a calculator should normally be given to three significant figures.
- You may not refer to the copy of the Data Sheet that was available prior to this examination. A clean copy is available for your use.
- At the end of the examination, remember to hand in your answer book.

## **Information**

- The maximum mark for this paper is 30.
- Mark allocations are shown in brackets.
- You will be awarded up to 3 marks for your ability to present information accurately using correct notation and up to 3 marks for mathematical arguments presented clearly and logically.

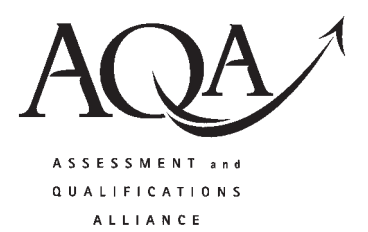

#### Answer all questions.

### Use The Analemma on the Data Sheet.

- 1 The article states that, "The Earth makes a complete revolution in approximately 24 hours".
	- Show clearly why this implies that the Earth "rotates by approximately  $\frac{1}{4}$ " every minute".  $(a)$
	- State an assumption that has been made in arriving at this conclusion.  $(1 mark)$ (b)
- 2 At noon on 30<sup>th</sup> March,  $N = 90$ .
	- State clearly the time, correct to the nearest minute, that a sundial would be indicating according to  $(a)$ the graph in Figure 3.  $(2 \text{ marks})$
	- Show calculations using the formula for the correction,  $E$  minutes, to confirm that your answer (b) to part (a) is correct.  $(3 \text{ marks})$
- 3 Use the graph in Figure 3 to give the first date in a year when the Sun is due south at noon.  $(3 marks)$
- $\overline{\mathbf{4}}$ The graph of  $E$  plotted against N can be obtained by geometric transformation of the graph of the variation,  $V^{\circ}$ , plotted against N.

 $(2 marks)$ State clearly this geometric transformation.

 $\overline{5}$  $(a)$ Find, in the simplest form possible, an expression for  $\theta^{\circ}$  at the North Pole.  $(1 mark)$ Sketch a graph of  $\theta$  against N, for  $0 \le N \le 400$ , at the North Pole.  $(3 marks)$  $(b)$ (c) Interpret this graph in terms of daylight at the North Pole over the course of a year.  $(3 marks)$ 

 $(2 \text{ marks})$ 

 $\boldsymbol{6}$ The analemma for the noon Sun at Greenwich is repeated below with each point labelled.

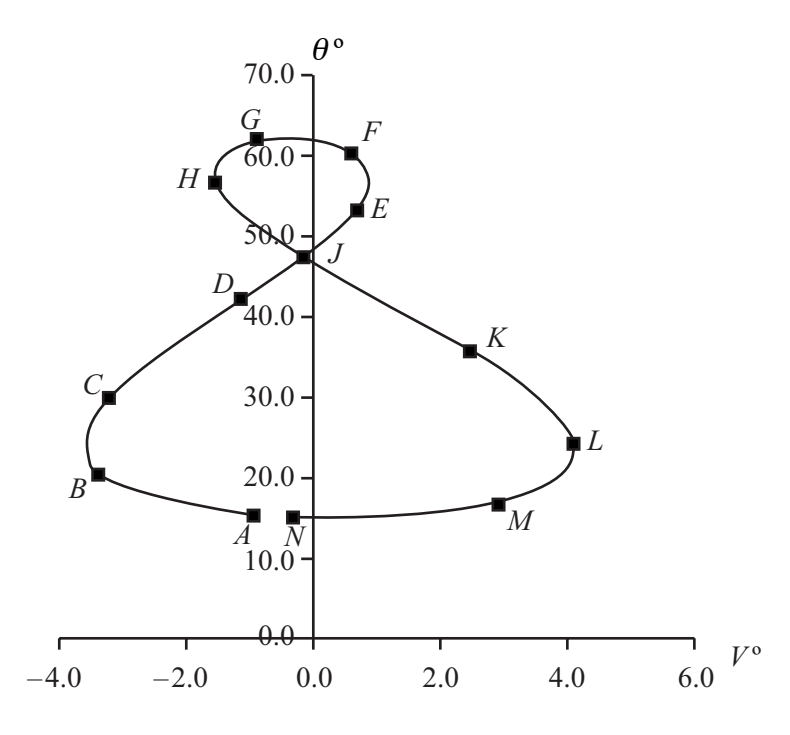

- $(a)$ Identify the point corresponding to:
	- $(i)$ March 31st;
	- December 26th.  $(ii)$

 $(2 \text{ marks})$ 

On how many days in a year does sundial time correspond with Greenwich mean time? (2 marks)  $(b)$ 

## **END OF QUESTIONS**

 $\overline{4}$ 

THERE ARE NO QUESTIONS PRINTED ON THIS PAGE